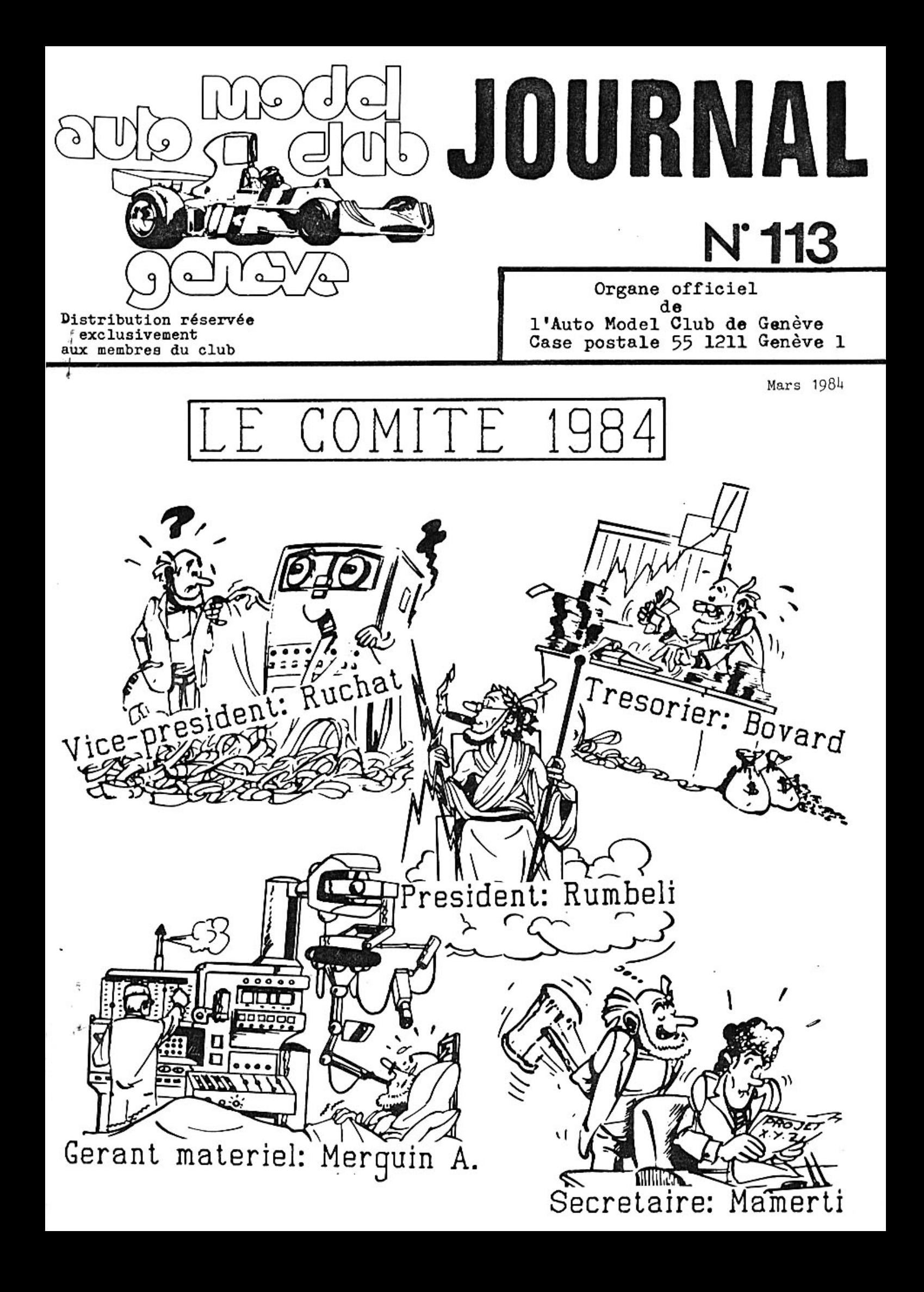

### Proces verbal Assemblee generale 2 fev.1984

L'assemblée est ouverte à 20 h 30. Le contrôle des membres est fait par le président et le trésorier, en l'absence du secrétaire R.Mamerti excusé à la suite de la naissance de sa fille. 23 membres sont présents soit : 20 membres actifs, 1 membre passif et 2 nouveaux membres non-inscrit encore au club. Messieurs Maret, Gerber, Merguin S Zahnd et Mamerti se sont fait représenter. Ainsi 25 membres sont représentatifs pour le club et la majorité absolue est de 13. Le président lit le procès verbal de l'assemblée générale du 2 février 1983, et passe ensuite à la lecture du rapport du comité pour 1983, ceci conformément aux statuts et qui a paru dans le numéro 112 du journal du club.

L'assemblée accepte à l'unanimité au point 3 de l'ordre du jour le procès verbal et au point 4 le rapport du comité par 22 oui et 1 non. Au point 5 de l'ordre du jour, Monsieur P. Bovard, trésorier, présente les comptes annuels 1983, qui laissent apparaître un substentiel bénéfice, malgré l'année difficile que nous venons de traverser. Après avoir répondu à différentes demandes d'éclaircissement, un membre fera remarquer à juste raison, l'erreur de date du bilan distribué aux membres. En effet celui-ci est daté du 12 janvier 1983, alors qu'il devrait être daté 1984. Messieurs Manashe S. et Zonta T. rapporteurs des comptes, félicitent Patrick Bovard pour l'excellente tenue des comptes et de la clarté de ces derniers. Les rapporteurs proposent à l'assemblée de ratifier la comptabilité du club au moyen du bulletin de vote n.3. L'assemblée accepte à l'unanimité les comptes de M. Bovard pour 1983.

Au point8 de l'ordre du jour, le comité propose 2 modifications des statuts, afin de les ré-actualiser. En premier lieu, il s'agit de clarifier l'article 11 concernant les droits des membres. L'assemblée accepte la nouvelle teneur qui spécifie à l'article 11, alinéas b; qu'un membre actif peut se faire représenter par un autre membre actif lors des assemblées générales ordinaires et extraordinaires. L'article 12 est également remanié en fonction des normes de la fédération Suisse, il concerne l'optention des licences de course. Ces 2 modifications sont acceptées à l'unanimité. Au point 9 de l' ordre du jour, le comité du club propose aux membres de ce rendre au musé Schlumf à Mulhouse, en autocar et sux frais du club à l'occasion. du 10ème anniversaire de la fondation du club. L'assemblée accepte apr 22 oui 2 non et 1 bulletin blanc, l'organisation de cette sortie qui aura lieu le 25 août 1984. Le comité propose encore de présenter un budget annuel, lors de l'assemblée générale pour l'année en cours.

Ainsi le budget 1984 présenté par Patrick Bovard ammène une importante discussion concernant la part annuelle réservée au matériel du club. Après une longue discussion il se dégage 3 propositions qui sontsoumises au vote. La proposition du comité demandant une somme fixe annuel -le pour le matériel renouvelable chaque année recueille O voix, la deuxième proposition basée sur un pourcentage des bénéfices de chaque année reçoit 6 voix. La 3ème proposition, acceptée par 16 voix, oblige le comité a présenter un projet de budget pour le matériel, pour l'année suivante en fonction des avoirs et des bénéfices réalisés par le club. Au point 10, de l'ordre du jour, l'assemblée accepte par 24 oui et 1 blanc de ne pas augmenter les cotisations. L'assemblée accepte également par 24 oui et 1 non la décharge du comité 1983. Dans les divers, le président donne lecture des numéros de course de chaque membre, parle du championnat genevois qui débute le 3 mars. distribue le calendrier des courses 1984 ainsi que la liste des membres. Différentes informations concernant le championnat Suisse sont divulguées.

L'assemblée passe ensuite à l'élection du nouveau comité pour 1984. Est élu président à l'unanimité, J-C Rumbeli, président sortant. Est élu vice-président à l'unanimité J-P Ruchat, vice-président sortant. Est élu trésorier à l'unanimité, P.Bovard, trésorier sortant. Est élu secrétaire, R. Mamerti, secrétaire sortant par 24 voix, 1 blanc Est élu gérant du matériel, A.Merguin, gérant sortant, à l'unanimité. Sont élus, vérificateurs des comptes S.Manashe par 22 voix et Y. Chevallaz 20 voix. A obtenu des voix M. Zonta, 6 voix, on note également 2 bulletinsblancs.

L'assemblée est levée à 22 h 40.

J-C Rumbeli

\*\*\*\*\*\*\*\*\*\*\*\*\*\*\*\*\*\*

#### LE MONDE SECRET DU BULLETIN DE VOTE

\*\*\*\*\*\*\*\*\*\*\*\*\*\*\*\*\*\*\*\*\*\*\*\*\*\*\*\*\*\*\*

Comme chaque année, les membres du club ont le plaisir de s'exprimer lors de votations démocratiques, lors de l'assemblée générale. Lors de votations democratiques, lors de l'assemblee generale.<br>Ainsi les membres du nouveau comité sont élus au bulletin secret.<br>Les participants au vote empoignent leur plus belle plume et inscri-<br>vent le nom de leur cand Bon prince, nous acceptons la phonétique des noms, et nous sommes encore large pour le sens du mot phonétique, tant la quatastrophe est grande. Vous trouverez à la page suivante quelques beaux spécimens, à vous de juger le niveau intellectuel du club!!! Vous remqrquerez que certains votants connaissent particulièrement bien notre trésorier, en écrivant son nom au grand complet " Patrick-Boris-Marcel-André-Grey-Bovard" ......

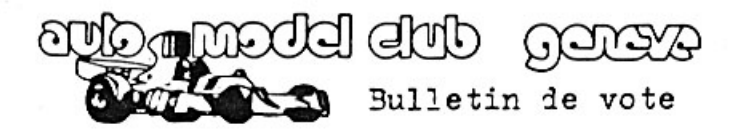

Election du PRESIDENT

r. Rhume. Faily

Election du VICE-PRESIDENT

 $RQT-SCH2...$ 

Election du TRESORIER

M. Poovrahrel

Election du SECRETAIRE

 $\mathbf{u}$ . Man. Her. t. (9)

Election du GERANT DU MATERIEL

MERGOVITCH

Election du VERIFICATEUR 2

 $M.$   $C.\bigoplus V.$   $A\cup A + h$ 

Election du VERIFICATEUR 1

M Panache on se Parade

cubannodel elub nencro Bulletin de vote

Election du PRESIDENT

 $\kappa$ . Khum.  $Sell_{\lambda}$ 

Povenance directe.

Election du VICE-PRESIDENT

 $M.$   $NU = CHO7$ 

Election du TRESORIER

M. Pertrick Boris Marcel André gray BougRb

Election du SECRETAIRE

M. Hur NeverTir on Mu mêlle tif

Election du GERANT DU MATERIEL

M. Aice Coin on Here Grain

Election du VERIFICATEUR 2 Canassan fatigue)  $\mu.$  (Cheval.  $LS$ )

Election du VERIFICATEUR 1

M. Mât. n' Hash

# UN NOUVEAU JOURNAL

Un nouveau venu dans la presse modélisme voiture en France. Il s'agit<br>d'un mensuel entièrement consacré à la voiture, AUTO modélisme, dont le responsable technique n'est autre que Monsieur Gilbert Dognon. Dans le numéro 2, on peut y lire un article intéressant sur les 24 h.<br>de Besançon, remporté par l'équipe SG, avec comme pilotes : T.Zanada, Kunz et Pajalunga, un article à lire puisque bien involontairement notre journal a passer sous silence cette importante victoire. On trou-<br>ve également des articles sur la Golf GTI de Robbe électrique, le Turbo Cross Expert 4 x 4, le Léopard et la maison Multiplex. Nous avons également découvert un article sur l'Alpha PB à refroidissemnt à eau, une réalisation du marseillais G. Pagano. Nous avions apperçu cette voiture aux championnats du Monde, mais son constructeur ne voulait pas qu'on photographie son invention. Techniquement, tout le monde est d'accord qu'on doit pouvoir obtenir un meilleur rendement

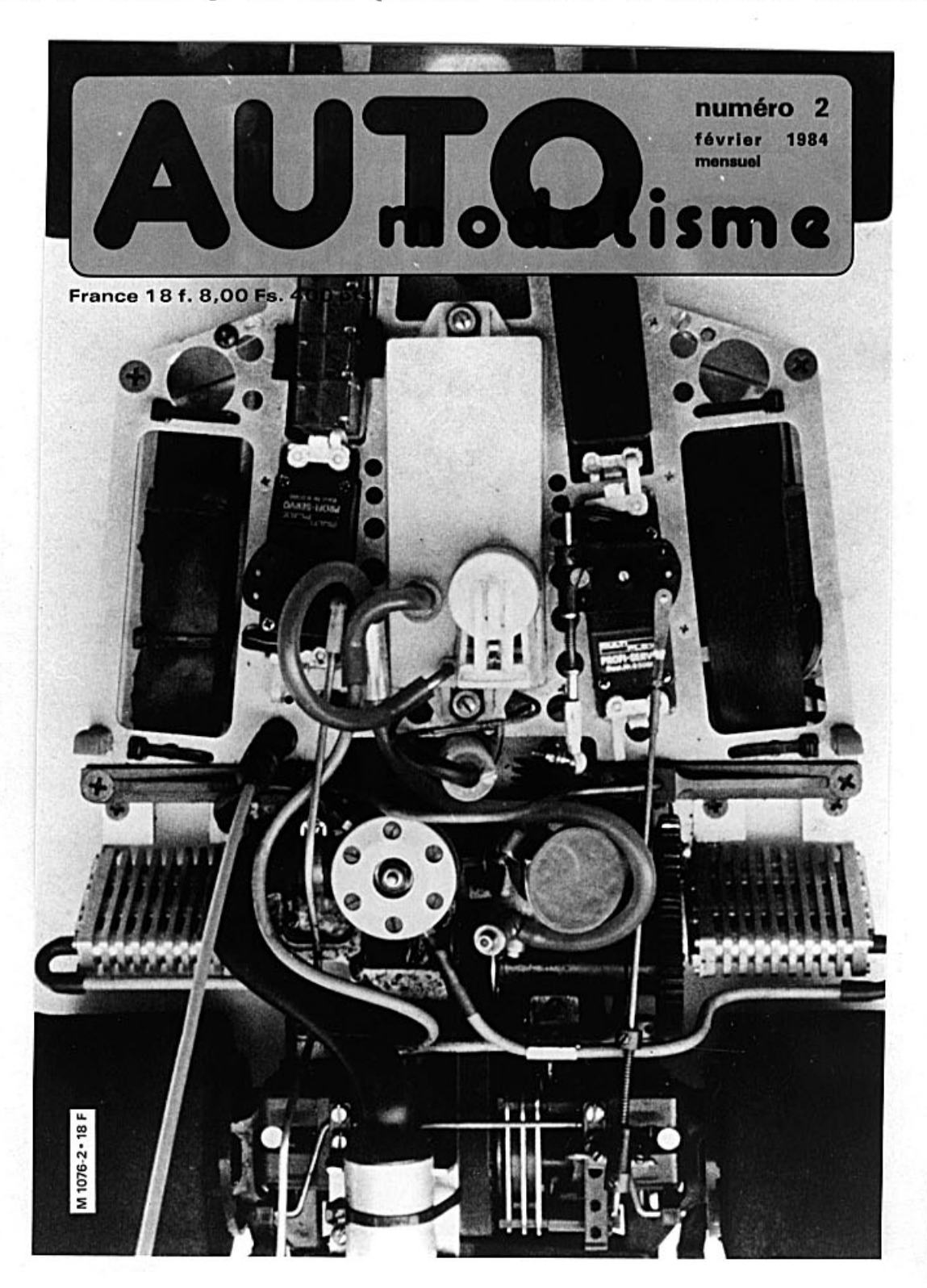

d'un moteur 3,5cm3 en régulant sa température. La solution utilisée<br>consiste en une pompe " Robart " branchée sur le carter du moteur de manière a utiliser la pression existant dans le carter lors de la pré-compression. Le système retenu est donc à circulation forcée avec vase d'expansion. Deux radiateurs placés latéralement devant les roues arrières. L'efficacité est remarquable et l'on peut se rendre compte de l'abaissement de la température en touchant les ailettes à l'entrée, à la sortie et à différents endroits du parcours. La photo de la page précédente, représente la couverture du nouveau journal avec cette magnifique réalisation.

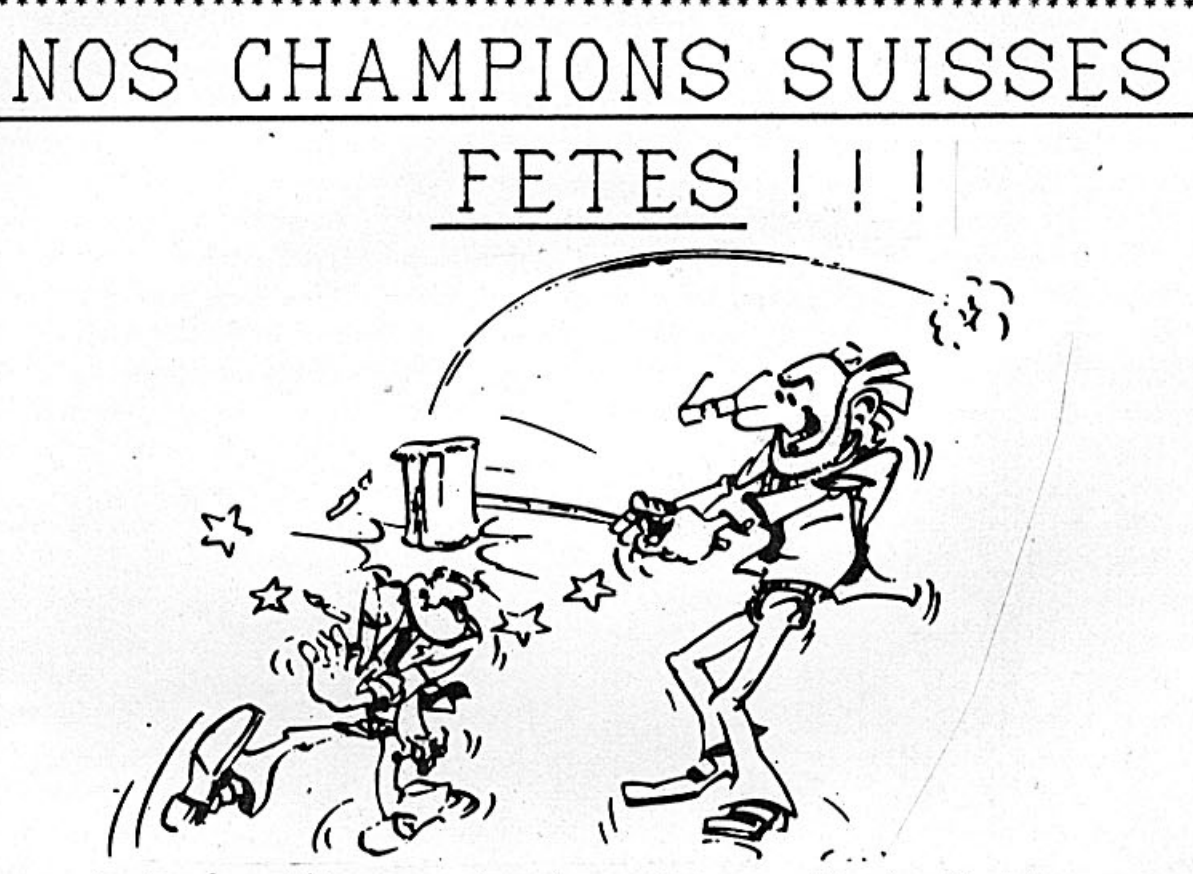

Chaque année Genève fête ces champions Suisse, il s'agit d'honorer ceux qui durant l'année écoulée ont obtenus un titre de champion Suisse en Sport. Ainsi en toute bonne foi, nous avons proposé nos 2 champions Suisse, Messieurs T. Zanada et P. Sordet et ceci avec une certaine fierté. Que diable, il s'agit d'un titre très difficile à optenir dans notre sport.

Peu de temps après nous fûmes rappelés à la réalité par une " lettredouche-froide " Je cite:" Cependant et après avoir étudié avec soin<br>la candidature de votre club, nous sommes au regret de vous informer<br>que nous ne pourrons y donner une suite favorable; la discipline que vous annoncez ne figurant pas dans la liste reconnue par l'Association cantonale genevoise des sports."\$!!

Il y a 5 ans, nous avions demandé à cette sympathique association notre adhésion qui fût refusé pour d'obscurs raisons.<br>Reste à savoir qui a droit à faire partie de cette honorable confrérie,

si l'on demande l'avis du dictionnaire, on peut lire sous le mot Sport; De l'ancien français, amusement, suit une explication concernant<br>l'esprit de compétition et de préciser encore qu'il s'agit de jeux individuels ou collectifs, pratiqués en observant certaines règles.<br>On parle également d'efforts physiques ce que, reconnaissons-le n'est<br>pas très évident dans notre "hobby" (puisque ce n'est pas un sport),<br>Mais alors pour confrérie genevoise ?

A noter également que le tir est également un sport et sur les tireurs nous avons un atout de plus; nous pratiquons notre sport debout alors

que les tireurs sont couchés !! Mais je m'avance dangeureusement car le tir est une discipline militaire et comme chacun le sait le département militaire distribue les bénéfices du Sport Toto dans notre pays. Montrant ainsi les liens entre le sport et l'armée, ce qui ne nous empêche pas de critiquer les athlètes sovié-<br>tiques qui sont moniteurs militaires aux jeux olympique.<br>Alors Messieurs Zanada et Sordet, il ne vous reste plus qu'une solution. Devenir champion Suisse de pilotage de chars d'assaut radiocommandés, l'association genevoise ne pourra plus vous refuser et peut être qu'il vous construirons une piste. Reste encore que vous pouvez vous expatrier chez nos voisins fran-<br>çais. En effet en France les pilotes de modèles réduits, font partie Gais. En effet en France les plictes de modeles reduits, font partie<br>de la fédération française de xport automobile et c'est au Pavillon<br>d'Armenonville à Paris que Madame Edwige Avice, Ministre du Temps<br>libre, Jeunesse et

JC Rumbeli

# LA SORTIE DU 10eme ANNIVERSAIRE

Au mois de juillet 1984, notre club fêtera ces 10 ans d'existence. Nous aurons l'occasion de revenir sur l'événement et même si celà fait un peu rétro et nostalgique, il n'en demeure pas moins que je suis sûr que les 5 dernier mohicans du début du club et qui font encore partie des membres d'aujourd'hui auront autant de plaisir a se remémorer certains souvenirs que les membres réssents à découvrir ce passé pourtant pas si lointain.

Pour l'instant contentons-nous de parler des festivités que nous organiserons. En lieu et place du pic-nic traditionel, nous convierons les membres du club en balade en autocar. But de la sortie le musé des frères Schlumpf à Mulhouse. Nous visiterons cette fantastique collection de voitures anciennes, que ces 2 suisses ont regroupées, retapées et bichonnées. Mais nous n'entreprendrons pas cette visite le ventre vide, pour se faire nous nous arrêterons à Riedisheim pour engoufrer une salade de museau à l'Alsacienne, une estouffade Boeuf aux champignons avec un Knöeppflé maison. Une salade de fruits et nous serons prêt pour la visite. Cette sortie aura lieu le samedi 25 août. Une date à retenir et à ne pas manquer. Nous déciderons prochainement le point de raliement pour les genevois et également un point de rendez-vous pour les membres de la région lausannoise.

NOTE : La première manche du championnat genevois a été supprimée, il y avait un rien trop de neige dans la bise qui soufflait. Cette manche sera recourue à une date ultérieur.

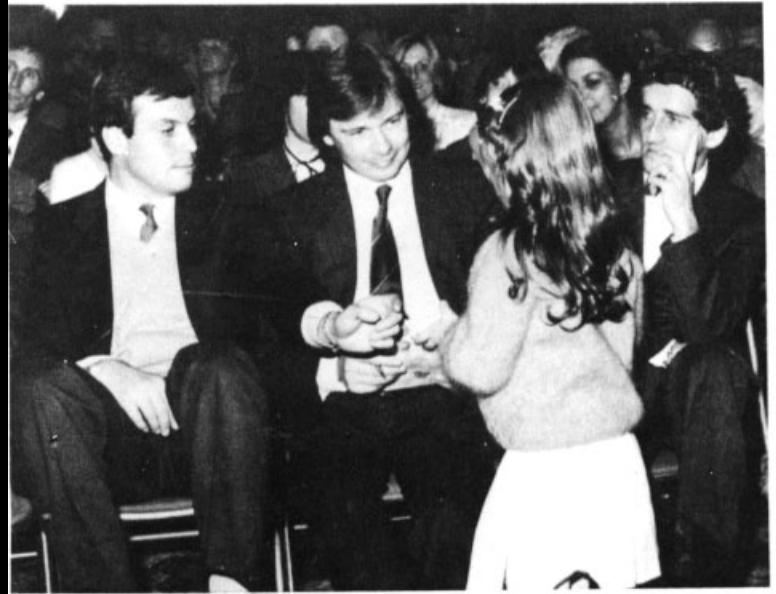

La rancon de la gloire.

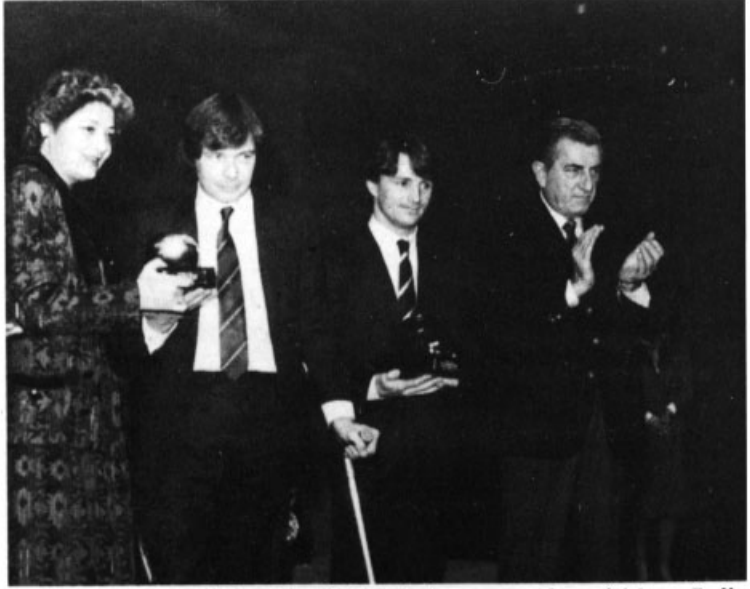

Edwige Avice, Didier Pironi, René Arnoux et le président Balle. tre.

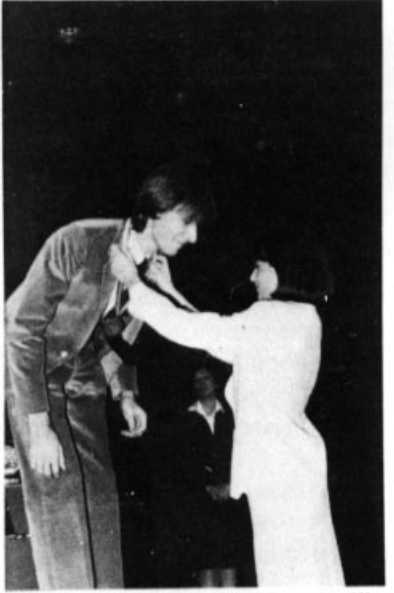

David... elle est belle... la médaille.

#### La soirée des Champions

C'est à une soirée bien sympathique que nous avons assisté le lundi 12 décembre dernier au Pavillon d'Armenonville à Paris. C'est en effet au cours de cette soirée placée sous la présidence de Madame Edwige Avice ministre du Temps libre, Jeunesse et Sports, qu'ont été décernés les titres de champions de France de la Fédération Française de Sport Automobile.

Nos activités faisant désormais partie intégrante de la FFSA c'est avec plaisir que nous avons vu monter sur le podium quelques-uns des champions de la voiture RC tels Pierre Heintz, David Lecat, André Lortolary.

Cela a été l'occasion pour nous de rencontrer les "grands" de la formule 1 tels Alain Prost, René Arnoux, Patrick Tambay, Didier Pironi, en tenue de ville ce qui est assez inhabituel... l'occasion également de rencontrer de nombreux amis, modélistes, commerçants, fabricants, annonceurs ou futurs annonceurs.

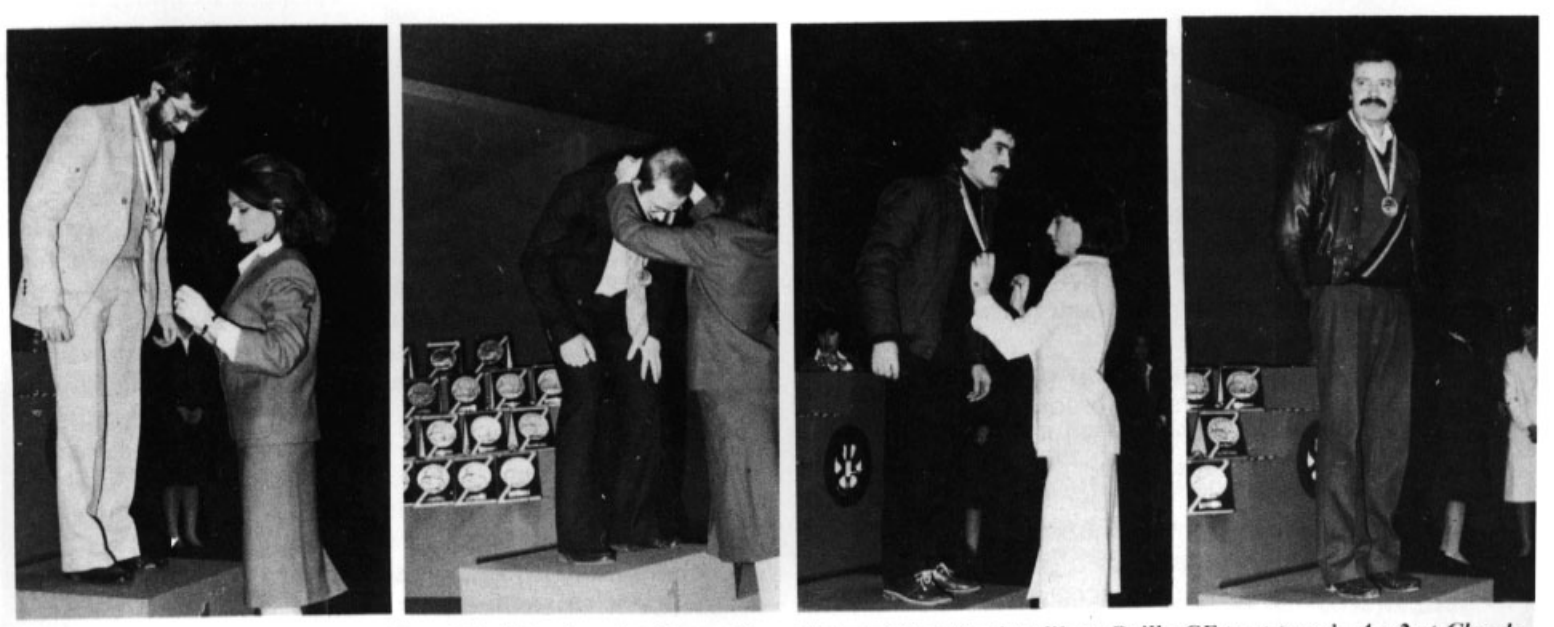

De gauche à droite : André Lortolary CF 1/8<sup>e</sup> piste classique. Pierre Heintz CF 1/8<sup>e</sup> piste libre. Bailly CF tout terrain 4 x 2 et Claude Lachat CF tout terrain 4 x 4.